# Cointopay International B.V. Crypto Payment Provider you can trust REAPI – Really Easy API

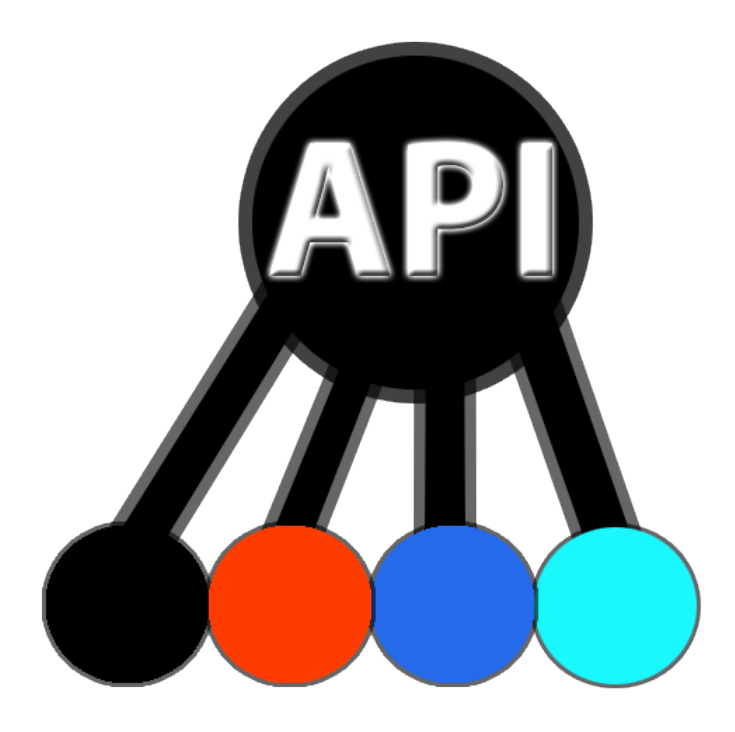

## Cointopay International B.V. is providing API functionality

This document describes the API capabilities possible, it is based on customer demand, so if you want some functionality not mentioned here send us an email atsupport@cointopay.com.

### Shopping cart plugs vs API integration

The Shopping cart integration plugins that we provide (ECWID, Shopify, OpenCart and WordPress ecommerce) are ready made plugs written in e.g. PHP language that interact with elements of our API. In case the plugs do not meet your demand, or you want to develop your own plugs and/or (web) applications you are fully enabled (and encouraged) to do so. If for example you develop a plugin to receive crypto's then you can offer the implementation service on top of your offered plugin via our Crypto Market! Be free, only thing we expect is that you keep us informed on what's going on so we can inform and promote it as well.

### Cointopay International B.V. Crypto Payment Provider you can trust

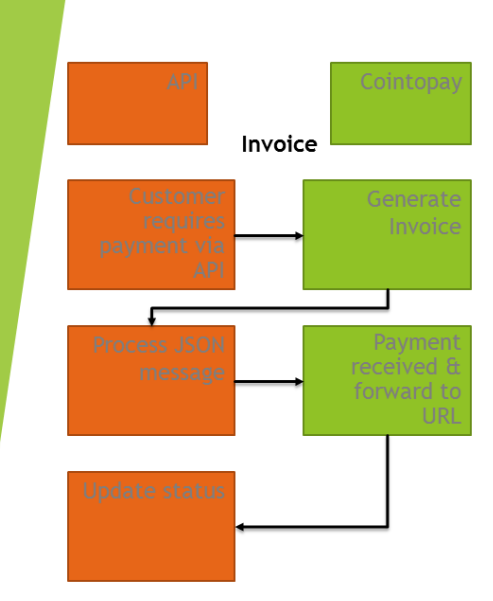

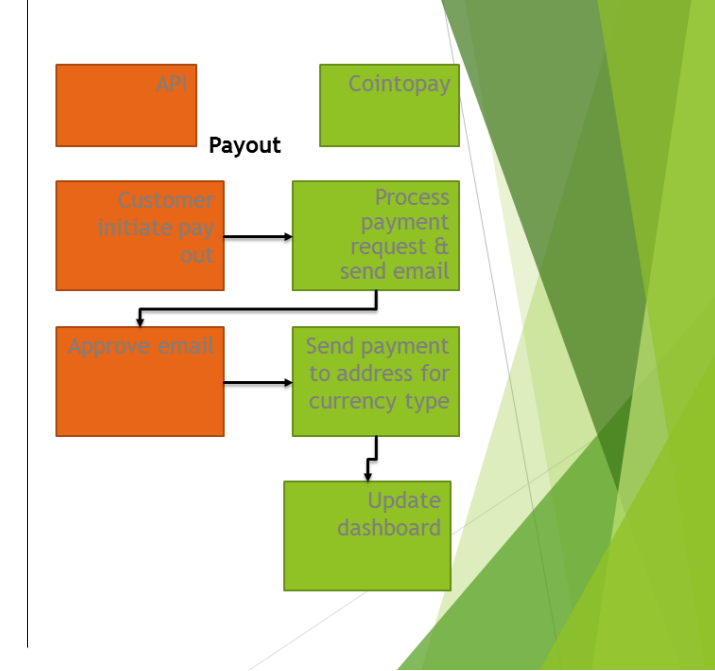

### Generate invoice

2

The generate invoice links returns detailed information that you can incorporate into your applications. Enter the right values for your account.

[https://cointopay.com/MerchantAPI?Checkout=true&MerchantID=12&Amount=100&AltCoinID=11&](https://cointopay.com/MerchantAPI?Checkout=true&MerchantID=12&Amount=100&AltCoinID=11&CustomerReferenceNr=buy%20something%20from%20me&SecurityCode=3556498&output=json&inputCurrency=EUR) [CustomerReferenceNr=buy%20something%20from%20me&SecurityCode=3556498&output=json&in](https://cointopay.com/MerchantAPI?Checkout=true&MerchantID=12&Amount=100&AltCoinID=11&CustomerReferenceNr=buy%20something%20from%20me&SecurityCode=3556498&output=json&inputCurrency=EUR) [putCurrency=EUR](https://cointopay.com/MerchantAPI?Checkout=true&MerchantID=12&Amount=100&AltCoinID=11&CustomerReferenceNr=buy%20something%20from%20me&SecurityCode=3556498&output=json&inputCurrency=EUR) or without inputCurrency:

[https://cointopay.com/MerchantAPI?Checkout=true&MerchantID=12&Amount=1.000&AltCoinID=11](https://cointopay.com/MerchantAPI?Checkout=true&MerchantID=12&Amount=1.000&AltCoinID=11&CustomerReferenceNr=buy%20something%20from%20me&SecurityCode=3556498&output=json) [&CustomerReferenceNr=buy%20something%20from%20me&SecurityCode=3556498&output=json](https://cointopay.com/MerchantAPI?Checkout=true&MerchantID=12&Amount=1.000&AltCoinID=11&CustomerReferenceNr=buy%20something%20from%20me&SecurityCode=3556498&output=json)

#### The return message in json format:

```
{"MerchantID":12,"AltCoinID":11,"TransactionID":6679,"coinAddress":"DSdZLj6
X2Q2cxTXAhWTq78q94SSfDFGo93","CustomerReferenceNr":"buy something from 
me","SecurityCode":3556498,"inputCurrency":"EUR","Security":"G5GQ6XSVKG4WPY
LFNMSM2TBSHIZ9BNEUGM6LCNUWG_M","Amount":"9053.3459","CoinName":"cannabiscoi
n","QRCodeURL":"https://chart.googleapis.com/chart?chs=300&cht=qr&chl=canna
biscoin:DSdZLj6X2Q2cxTXAhWTq78q94SSfDFGo93?amount=9053.3459","RedirectURL":
"https://cointopay.com/Invoice.jsp?MerchantID=12&AltCoinID=11&TransactionID
=6679&coinAddress=DSdZLj6X2Q2cxTXAhWTq78q94SSfDFGo93&CustomerReferenceNr=bu
y something from 
me&SecurityCode=3556498&ConfirmCode=G5GQ6XSVKG4WPYLFNMSM2TBSHIZ9BNEUGM6LCNU
WG M", "SupportedCoins":null, "Transactions":null, "error":null}
```
Study the details, there is a lot of information in here that can be used in your application. Think of the possibilities!

# Cointopay International B.V. Crypto Payment Provider you can trust

## Check status of the generated TransactionID

The status is failed, pending or paid

[https://cointopay.com/CloneMasterTransaction?MerchantID=232&TransactionID=6628&output=jso](https://cointopay.com/CloneMasterTransaction?MerchantID=232&TransactionID=6628&output=json) [n](https://cointopay.com/CloneMasterTransaction?MerchantID=232&TransactionID=6628&output=json)

### Callbacks and internal workings

Whenever a user is checking an invoice page we check in the background for 1 hour, after that we set the flag to failed. We also check while the user is checking when the button checkout is pressed. In case a payment is confirmed we send to your ConfirmURL as mentioned in your Account. We add to ConfirmURL and FailURL:

?CustomerReferenceNr=<id>&=TransactionID=<id>&status=failed|pending|paid incl. the ConfirmCode=<see below>

End users will be redirected to the ConfirmURL in case payment is received.

### ConfirmCode Security

The ConfirmCode is sent with all automated webcalls. It is generated as followed. The secure element here is your APIKey as found in your Account.

String **value** = "MerchantID=" + MerchantID + "&AltCoinID=" + AltCoinID + "&TransactionID=" + TransactionID + "&coinAddress=" + CoinAddressUsed + "&CustomerReferenceNr=" + CustomerReferenceNr + "&SecurityCode=" + SecurityCode + "" + inputCurrency;

inputCurrency = "&inputCurrency=FRC" or BTC etc. The **key** is your **APIKey**

**ConfirmCode** = calculateRFC2104HMAC(**value**, **key**)

The Generated HMAC will be shown as ConfirmCode in all automated communication. This means that if the parameters you receive in a webcall do not match your local HMAC calculation with the ConfirmCode it is considered an invalid web call.

Is that secure or what! :-) If you only make https calls and keep your APIkey secret then it is pretty secure.

### Make payment

The link of will generate an email that will be sent to the Merchants email address. Once that link is pressed (in the mail) the payment will be sent and is irreversible. So be careful.

[https://cointopay.com/GetSendToAddress?MerchantID=12&coinAddress=CcB5VXDeSxvc9qkWapqTk](https://cointopay.com/GetSendToAddress?MerchantID=12&coinAddress=CcB5VXDeSxvc9qkWapqTkUaKbXaUSk5qRq&AltCoinID=11&Amount=10&ChargingMethod=0.5-percent-fee&PayoutMonth=8&TransactionTotal=1) [UaKbXaUSk5qRq&AltCoinID=11&Amount=10&ChargingMethod=0.5-percent](https://cointopay.com/GetSendToAddress?MerchantID=12&coinAddress=CcB5VXDeSxvc9qkWapqTkUaKbXaUSk5qRq&AltCoinID=11&Amount=10&ChargingMethod=0.5-percent-fee&PayoutMonth=8&TransactionTotal=1)[fee&PayoutMonth=8&TransactionTotal=1](https://cointopay.com/GetSendToAddress?MerchantID=12&coinAddress=CcB5VXDeSxvc9qkWapqTkUaKbXaUSk5qRq&AltCoinID=11&Amount=10&ChargingMethod=0.5-percent-fee&PayoutMonth=8&TransactionTotal=1)

3

 Cointopay International B.V. Crypto Payment Provider you can trust Create invoice return url quickly

[https://cointopay.com/REAPI?price=12&key=](https://cointopay.com/REAPI?price=12&key=%3cAPIKey%3e&AltCoinID=10&OrderID=10)**<APIKey>**&AltCoinID=<AltCoinID>&OrderID=< yourOrder>

This will return a full url as response that you can use, e.g.:

[https://cointopay.com/MerchantAPI?Checkout=true&MerchantID=232&Amount=](https://cointopay.com/MerchantAPI?Checkout=true&MerchantID=232&Amount=12&AltCoinID=27&CustomerReferenceNr=10&SecurityCode=67754662&inputCurrency=FRC) [12&AltCoinID=27&CustomerReferenceNr=10&SecurityCode=67754662&inputCurr](https://cointopay.com/MerchantAPI?Checkout=true&MerchantID=232&Amount=12&AltCoinID=27&CustomerReferenceNr=10&SecurityCode=67754662&inputCurrency=FRC) [ency=FRC](https://cointopay.com/MerchantAPI?Checkout=true&MerchantID=232&Amount=12&AltCoinID=27&CustomerReferenceNr=10&SecurityCode=67754662&inputCurrency=FRC)

If you want to enable a different inputCurrency, then the price in your favourite AltCoin can be translated from the following currencies.

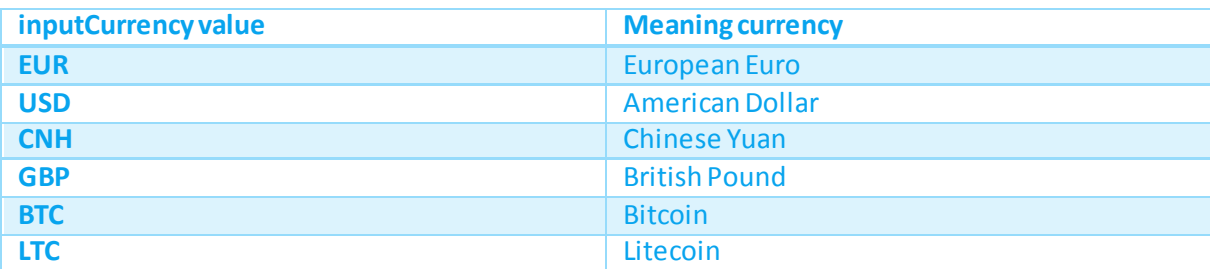

In some cases other inputCurrencymight work, but no promises on those.

### Supported Coins by Merchant

<https://cointopay.com/CloneMasterTransaction?MerchantID=12&output=json>

You get the output of supported coins that can be accepted by Merchant.

You can also check it on transaction level to see if the Merchant allows currency conversions to other coins, whereby the TargetAltCoinID is the ID you want to convert to: <https://cointopay.com/CloneMasterTransaction?TargetAltCoinID=25&TransactionID=6530>

### 0.25% Referral program

The referral program allows you to earn a quick buck. Enter the ID of your account as found in your Cointopay Account. Then whenever somebody registers using your ID you will get 0.25% for every outgoing transaction for the lifetime of that account. [https://cointopay.com/?r=<yourid](https://cointopay.com/?r=%3cyourid)>